## Package 'bindr'

March 13, 2018

<span id="page-0-0"></span>Title Parametrized Active Bindings

Version 0.1.1

Description Provides a simple interface for creating active bindings where the bound function accepts additional arguments.

Suggests testthat

LazyData true

Date 2018-03-13

BugReports <https://github.com/krlmlr/bindr/issues>

URL <https://github.com/krlmlr/bindr>, <https://krlmlr.github.io/bindr>

RoxygenNote 6.0.1.9000

License MIT + file LICENSE

Encoding UTF-8

NeedsCompilation no

Author Kirill Müller [aut, cre] (<https://orcid.org/0000-0002-1416-3412>), RStudio [cph, fnd]

Maintainer Kirill Müller <krlmlr+r@mailbox.org>

Repository CRAN

Date/Publication 2018-03-13 08:21:23 UTC

## R topics documented:

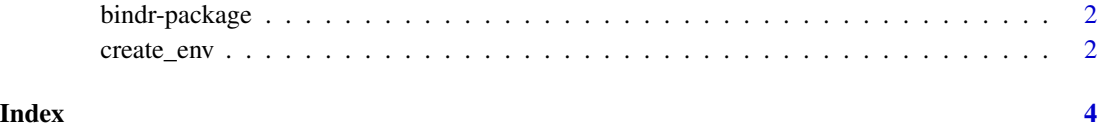

<span id="page-1-0"></span>

#### Description

Provides a simple interface for creating active bindings where the bound function accepts additional arguments.

#### Details

See [create\\_env\(\)](#page-1-1) for creating an environment populated with active bindings, and [populate\\_env\(\)](#page-1-2) for populating an existing environment.

#### Author(s)

Maintainer: Kirill Müller <krlmlr+r@mailbox.org>

Other contributors:

• RStudio [copyright holder]

#### See Also

Useful links:

- <https://github.com/krlmlr/bindr>
- <https://krlmlr.github.io/bindr>
- Report bugs at <https://github.com/krlmlr/bindr/issues>

<span id="page-1-1"></span>create\_env *Create or populate an environment with parametrized active bindings*

#### <span id="page-1-2"></span>Description

Leverages [makeActiveBinding\(\)](#page-0-0) by allowing parametrized functions that take the name of the binding and an arbitrary number of additional arguments.

#### Usage

```
create_env(names, fun, ..., .envir = parent.frame(),
  .enclos = parent.frame())
populate_env(env, names, fun, ..., .envir = parent.frame())
```
#### <span id="page-2-0"></span>create\_env 3

#### Arguments

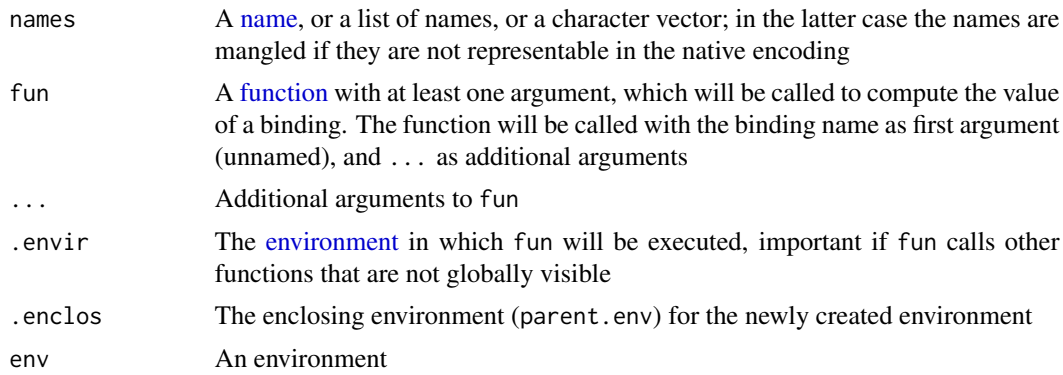

### Examples

```
env <- create_env(letters, paste0, "-lowercase")
env$a
env$c
env$Z
populate_env(env, LETTERS, paste0, "-uppercase")
env$a
env$Z
```
# <span id="page-3-0"></span>Index

bindr *(*bindr-package*)*, [2](#page-1-0) bindr-package, [2](#page-1-0)

create\_env, [2](#page-1-0) create\_env(), *[2](#page-1-0)*

environment, *[3](#page-2-0)*

function, *[3](#page-2-0)*

makeActiveBinding(), *[2](#page-1-0)*

name, *[3](#page-2-0)*

populate\_env *(*create\_env*)*, [2](#page-1-0) populate\_env(), *[2](#page-1-0)*